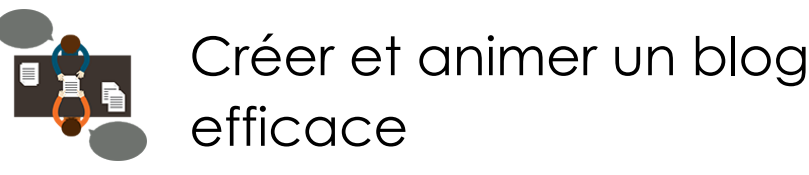

*Mise à jour nov. 2023*

**Nantes / Rennes : 1050 € HT Brest / Le Mans : 1050 € HT Certification : NON**

aginiu

**Durée** 2 jours (14 heures )

*« Délai d'accès maximum 1 mois »*

# **OBJECTIFS PROFESSIONNELS**

- Maîtriser la construction d'un blog ou d'un site Web personnalisé grâce à WordPress
- Se familiariser avec les nombreuses fonctionnalités offertes par ce CMS pour créer, enrichir et assurer un bon référencement de votre blog

#### **PARTICIPANTS**

 Toute personne ayant de bonnes bases en informatique, désirant créer rapidement un site internet à l'aide d'un CMS (Content Management System)

#### **PRE-REQUIS**

- Pas de prérequis spécifique
- Venir avec son propre matériel
- Attention : les fonctionnalités ne sont pas disponibles sur tous les appareils

# **MOYENS PEDAGOGIQUES**

- Réflexion de groupe et apports théoriques du formateur
- Travail d'échange avec les participants sous forme de
- Utilisation de cas concrets issus de l'expérience professionnelle
- Validation des acquis par des questionnaires, des tests d'évaluation, des mises en situation et des jeux pédagogiques.
- Remise d'un support de cours.

# **MODALITES D'EVALUATION**

- Feuille de présence signée en demi-journée,
- Evaluation des acquis tout au long de la formation,
- Questionnaire de satisfaction,
- Positionnement préalable oral ou écrit,
- Evaluation formative tout au long de la formation,
- Evaluation sommative faite par le formateur ou à l'aide des certifications disponibles,
- Sanction finale : Certificat de réalisation, certification éligible au RS selon l'obtention du résultat par le stagiaire

# **MOYENS TECHNIQUES EN PRESENTIEL**

 Accueil des stagiaires dans une salle dédiée à la formation, équipée d'ordinateurs, d'un vidéo projecteur d'un tableau blanc et de paperboard. Nous préconisons 8 personnes maximum par action de formation en présentiel

# **MOYENS TECHNIQUES DES CLASSES EN CAS DE FORMATION DISTANCIELLE**

- A l'aide d'un logiciel comme Teams, Zoom etc... un micro et éventuellement une caméra pour l'apprenant,
- suivez une formation uniquement synchrone en temps réel et entièrement à distance. Lors de la classe en ligne, les apprenants interagissent et comuniquent entre eux et avec le formateur.
- Les formations en distanciel sont organisées en Inter-Entreprise comme en Intra-Entreprise.
- L'accès à l'environnement d'apprentissage (support de cours, labs) ainsi qu'aux preuves de suivi et d'assiduité (émargement, évaluation) est assuré. Nous préconisons 4 personnes maximum par action de formation en classe à distance

#### **ORGANISATION**

Les cours ont lieu de 9h à 12h30 et de 14h à 17h30.

# **PROFIL FORMATEUR**

- Nos formateurs sont des experts dans leurs domaines d'intervention
- Leur expérience de terrain et leurs qualités pédagogiques constituent un gage de qualité.

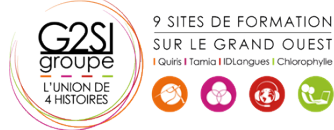

# **A L'ATTENTION DES PERSONNES EN SITUATION DE HANDICAP**

 Les personnes atteintes de handicap souhaitant suivre cette formation sont invitées à nous contacter directement, afin d'étudier ensemble les possibilités de suivre la formation.

# **Programme de formation**

# **Présentation de la formation, des participants et de leurs**

# **attentes spécifiques (00h15)**

# **Lancement de WordPress (02h15)**

- Fonctionnement de WordPress / Pourquoi utiliser WordPress ? (le principe d'un CMS)
- Installer WordPress chez un hébergeur
- Les logiciels indispensables / Prérequis à l'installation d'un site Web
- Préparer et organiser le contenu : plan du site et catégorie
- Atelier pratique : configurer le Dashboard pour votre utilisation
- Installation d'un thème / Installation d'un widget
- Installation d'un plugin (extension)
- Les utilisateurs de WordPress : rôle et permission

# **Insérer du texte (00h45)**

- Écrire son premier article : découverte de l'éditeur visuel
- Différences et constitution d'une page ou d'un article dans le back office
- Nouvelle fonction de WordPress 3 : "Custom Post Types"

# **Insérer des médias (01h45)**

- Ajouter des médias, envoyer et insérer une image
- Atelier pratique : créer un nouvel article
- Atelier pratique : option d'image, alignement, légende et lien
- L'utilisation des galeries dans WordPress
- Les vignettes d'articles
- Insérer une vidéo / Insérer de l'audio / Insérer un fichier PDF

# **Modifier le contenu (01h30)**

- Modifier les pages et articles / les images
- Les tags et les catégories
- Les widgets : activer et configurer
- Afficher les actualités d'un autre site
- Les liens / Les commentaires / Utiliser le "sticky Post" (article en tête de page)

# **Modifier la présentation (02h15)**

- Gérer les menus
- Modifier le thème par défaut "twenty ten"
- Modifier l'image d'en-tête / Changer de thème
- Rajoutez un bouton avec les CSS

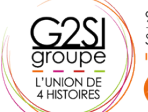

9 SITES DE FORMATION SUR LE GRAND OUEST

 $\left(\begin{array}{cc} \mathfrak{F} \\ \mathfrak{F} \end{array}\right)$   $\left(\begin{array}{cc} \mathfrak{F} \\ \mathfrak{F} \end{array}\right)$ 

- Les shortcodes : insérer des fonctions plus complexes
- Installer des extensions Firefox : ColorZilla, Mesureit, etc.
- Tirez profit de la puissance de votre back office
- Administrer ses CSS avec un logiciel

# **Gérer son site (02h00)**

- 10 choses à faire après l'installation de votre site **WordPress**
- Bien référencer son site et suivre la fréquentation
- Sauvegarde de votre site
- Mise à jour automatique et manuelle de votre version WordPress
- Installer un second WordPress sur son serveur
- Activer la fonction "multi site" de WordPress 3
- Traduire son thème avec poedit

#### **Améliorer la mécanique de WordPress (01h45)**

- Configurer un compte Feed Burner
- Améliorer le référencement de votre site avec un Site map
- Utiliser un thème enfant pour regrouper les modifications
- Comprendre WordPress : la boucle "The loop" / la hiérarchie des pages
- Créer un modèle de page
- Parcourir le codex de WordPress

# **Ajouter des fonctionnalités supplémentaires à votre site**

# **(01h15)**

- Insérer un formulaire de contact
- Réaliser votre intranet
- Faire de la vente en ligne avec PayPal
- Traduire son site automatiquement avec un plugin

# **Bilan, évaluation et synthèse de la formation (00h00)**

# aginius